## Vorlage zur Ermittlung der Gesamtnote und der Leistungsziffer für Sekundarstufe I AnwärterInnen

Mobile Endgeräte, wie Tablets oder Smartphones benötigen für die Berechnungen die Adobe Acrobat Reader App.

## **Berechnung der Gesamtleistung**

Die Gesamtnote ergibt sich aus dem auf zwei Dezimalen hinter dem Komma abbrechend berechneten Mittelwert der Endnote der einzelnen Prüfungsleistungen. Dabei werden die einzelnen Prüfungsleistungen wie folgt berechnet:

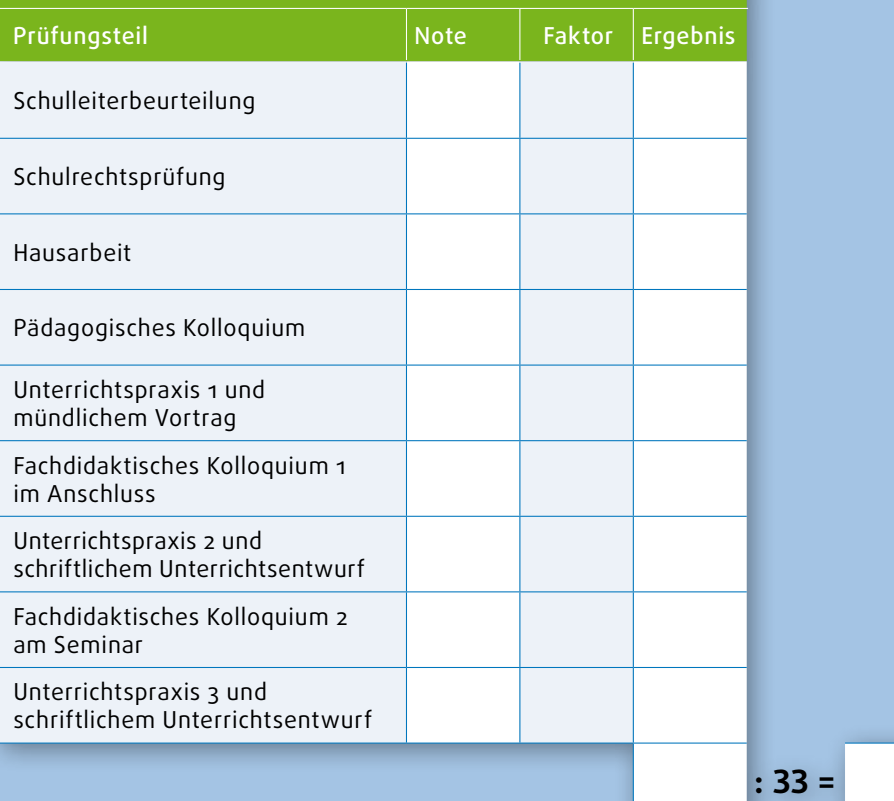

**Gesamtnote** (auf eine Dezimale abbrechend)

| Berechnung der Leistungsziffer                                                        |             |        |                 |  |
|---------------------------------------------------------------------------------------|-------------|--------|-----------------|--|
|                                                                                       | <b>Note</b> | Faktor | <b>Ergebnis</b> |  |
| Note des 1. Staatsexamens (Dienstprüfung)                                             |             | 20     |                 |  |
| Note des 2. Staatsexamens (Dienstprüfung)                                             |             | 20     |                 |  |
| Die Gesamtnote aus der oberen Tabelle wird bei<br>"Note 2. Staatsexamen" eingetragen. |             |        |                 |  |